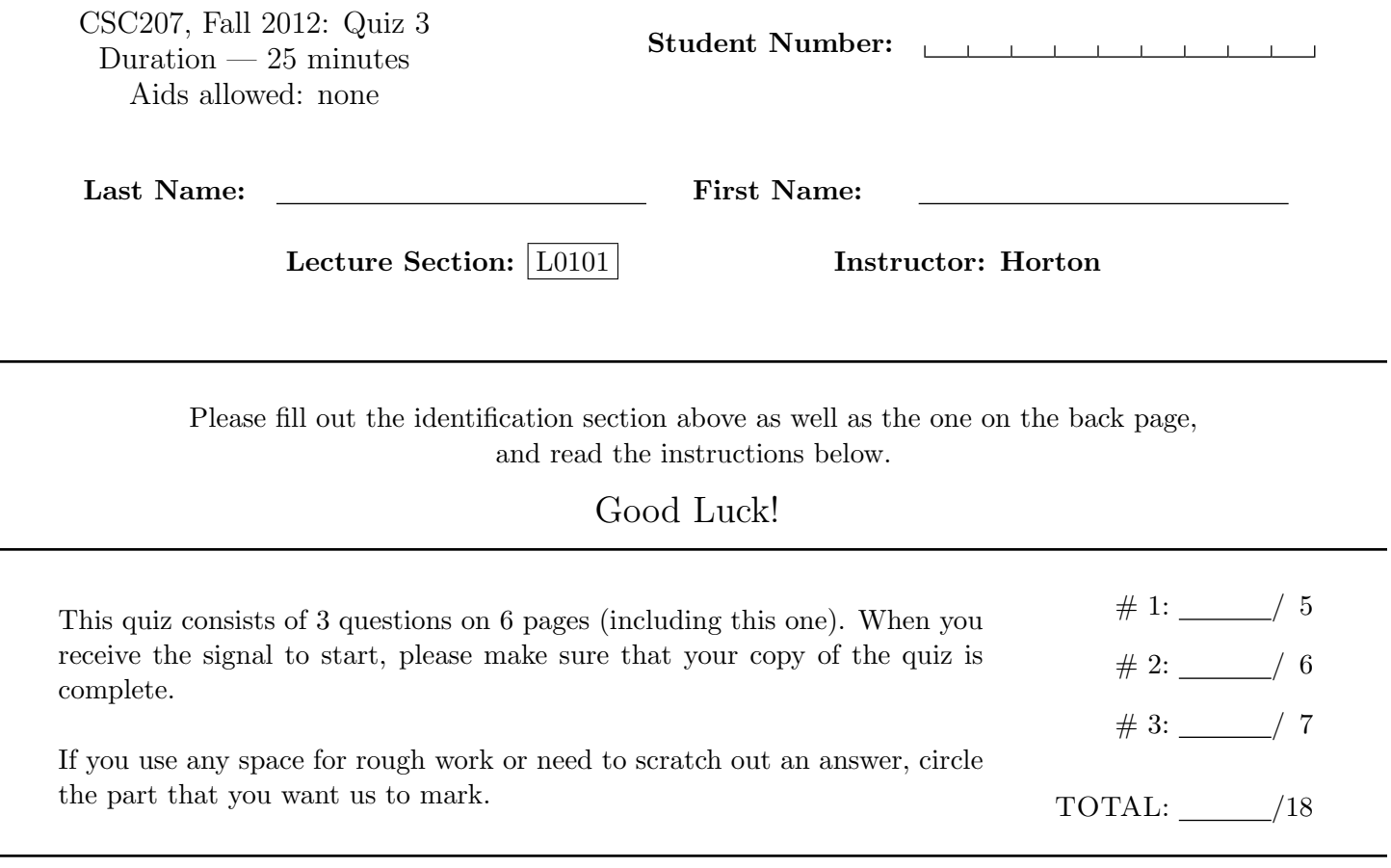

# Question 1. [5 MARKS]

Part  $(a)$  [1 MARK]

In assignment 2, one of the operations you implemented was called product. It's job was to produce the Cartesian product of two tables. Suppose we have a table  $t$  with r1 rows and c1 columns, and a table u with r2 rows and c2 columns. Consider the table produced by the expression product  $(t, u)$ .

How many rows would that table have?

How many columns would that table have?

### **Part** (b)  $[1 \text{ MARK}]$

When following the Singleton design pattern, which of the following must you ensure? Check one.

There can never be more than one instance

Each instance must have exactly one instance variable

Each instance must have at most one instance variable

There must be a single parent class

#### Part  $(c)$  [1 MARK]

Complete the line of code below to make it print out whether or not a string called ID satisfies the following requirements: (1) it has exactly one dot character  $("")$ ,  $(2)$  it has nothing but vowels (and at least one) before the dot, and (2) it has nothing but vowels (and at least one) after the dot as well.

System.out.println( Pattern.matches("[aeiouAEIOU]+\\.[aeiouAEIOU]+", ID) );

Because you haven't had much chance to practise with Java regex, we were not picky about the backslashes.

#### **Part** (d)  $[1 \text{ MARK}]$

Suppose class Sneetch extends Observer. Which statement is true? Check one.

Sneetch inherits a method called update that it must not override

Sneetch inherits a method called update that it has the option of overriding

Sneetch must implement a method called update

Trick question! This is impossible because

#### Part  $(e)$  [1 MARK]

Suppose class Smurf extends Observable. Which statement is true? Check one.

Smurf must implement a method called notifyObservers

Smurf must not extend anything else

Smurf must not implement anything

Trick question! This is impossible because

## Question 2. [6 MARKS]

Consider the following code:

```
public class ExceptionQuestion {
    // Rest of class Omitted.
    public int helper(int n) throws InvalidArgumentException {
        // Body omitted.
    }
    public boolean doSomething(int n) {
        return (h \text{elper}(n) > 0);
    }
}
```
Part (a)  $[1 \text{ MARK}]$ 

This code can compile in its current form: is that true or false?

True | False

#### **Part** (b)  $[4$  MARKS]

Change method doSomething on the copy below so that it returns false if method helper reports that it was given an invalid argument.

```
public boolean doSomething(int n) {
```
return  $(h \text{elper}(n) > 0)$ ;

}

Suppose that instead of dealing with any possible InvalidArgumentException that helper may throw, we wanted method doSomething to just pass the exception along. Modify the code on the copy below so that it will do that.

```
public boolean doSomething(int n) {
```

```
return (helper(n) > 0);
```
}

Part  $(c)$  [1 MARK]

Write class InvalidArgumentException below.

## Question 3. [7 MARKS]

Consider this very simple stack class. Method bodies have been omitted.

```
public class Stack {
```

```
/**
* Construct an empty stack.
*/
public Stack() {
}
/**
 * Make o the new top item on this stack.
 *
* @param o the new top item.
*/
public void push(Object o) {
}
/**
 * Remove and return the top item on this stack.
 *
 * @return the top item.
*/
public Object pop() {
}
```
Below is the JUnit code that Netbeans generates for it:

```
public class StackTest {
```
}

```
public StackTest() {
}
@BeforeClass
public static void setUpClass() throws Exception {
}
@AfterClass
public static void tearDownClass() throws Exception {
}
```

```
@Before
    public void setUp() {
    }
    @After
    public void tearDown() {
    }
    /**
     * Test of push method, of class Stack.
     */
    @Test
    public void testPush() {
        // Body omitted
    }
    /**
     * Test of pop method, of class Stack.
     */
    @Test
    public void testPop() {
        System.out.println("pop");
        Stack instance = new Stack();
        Object expResult = null;
        Object result = instance.pop();
        assertEquals(expResult, result);
        // TODO review the generated test code and remove the default call to fail.
        fail("The test case is a prototype.");
    }
}
```
#### Part (a)  $[3 \text{ Marks}]$

Modify the code for method testPop so that it tests the behaviour of pop on a stack with one element.

Part (b) [4 MARKS]

Suppose you wanted to create the following fixture to be available and in the following state for every test case: a stack of three integers, 10, 20 and 30, with 10 on the bottom and 30 on the top. Modify the code above to make this happen.

Last Name: First Name:

Some parts of the Java API:

```
Class Pattern:
```
static boolean matches(String regex, CharSequence input) Compiles the given regular expression and attempts to match the given input against it.

Interface Observer:

void update(Observable o, Object arg) This method is called whenever the observed object is changed.

Class Observable:

void addObserver(Observer o)

Adds an observer to the set of observers for this object, provided that it is not the same as some observer already in the set.

void notifyObservers()

If this object has changed, as indicated by the hasChanged method, then notify all of its observers and then call the clearChanged method to indicate that this object has no longer changed.